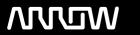

### **Arrow ECS Finland Oy - Education Services**

# **TRAINING OFFERING**

You can reach us at:

Arrow ECS Finland Oy, Lars Sonckin kaari 16, 02600 Espoo, Finland

Email: education.ecs.fi@arrow.com Phone: 0870 251 1000

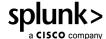

## **Architecting Splunk Enterprise Deployments**

CODE: LENGTH: PRICE:

SPL ASED 10.24 Hours (1.28 days) €1,500.00

#### **Description**

This nine-hour course focuses on large enterprise deployments. Students will learn steps and best practices for planning, data collection and sizing for a distributed deployment. Workshop-style labs challenge students to make design decisions about an example enterprise deployment.

#### **Objectives**

- · Requirements definition
- · Index and resource planning
- Clustering Overview
- · Forwarder and Deployment
- Integration
- · Performance Monitoring and Tuning
- Use Cases

#### **Programme**

Module 1 - Introduction

• Overview of the Splunk deployment planning process and associated tools

Module 2 - Project Requirements

- · Identify critical information about environment, volume, users, and requirements
- Review checklists and resources to aid in collecting requirements
  Module 3 Infrastructure Planning: Index Design
- Design and size indexes
- · Estimate storage requirements
- Identify relevant apps
  Module 4 Infrastructure Planning: Resource Planning
- List sizing factors for servers

- Describe how reference hardware is used to scale deployments
- Identify the impact of clustering for index replication and for search heads
  Module 5 Clustering Overview
- Describe the different clustering capabilities
- Introduce the concepts of indexer and search head clustering Module 6 - Forwarder and Deployment Best Practices
- · Review types of forwarders
- Describe how to manage forwarder installation
- · Review configuration management for all Splunk components, using Splunk deployment tools
- Provide best practices for a Splunk deployment Module 7 - Integration
- · Describe integration methods
- Identify common integration points
  Module 8 Performance Monitoring and Tuning
- Use the Monitoring Console to track the performance of your test environment
- List options to fine tune performance for production environment Module 9 Use Cases
- · Provide example architecture topologies
- Discuss different architecture options based on use case

#### **Session Dates**

Aikataulutamme kiinnostuksen mukaan. Ota yhteyttä

#### **Additional Information**

This training is also available as onsite training. Please contact us to find out more.